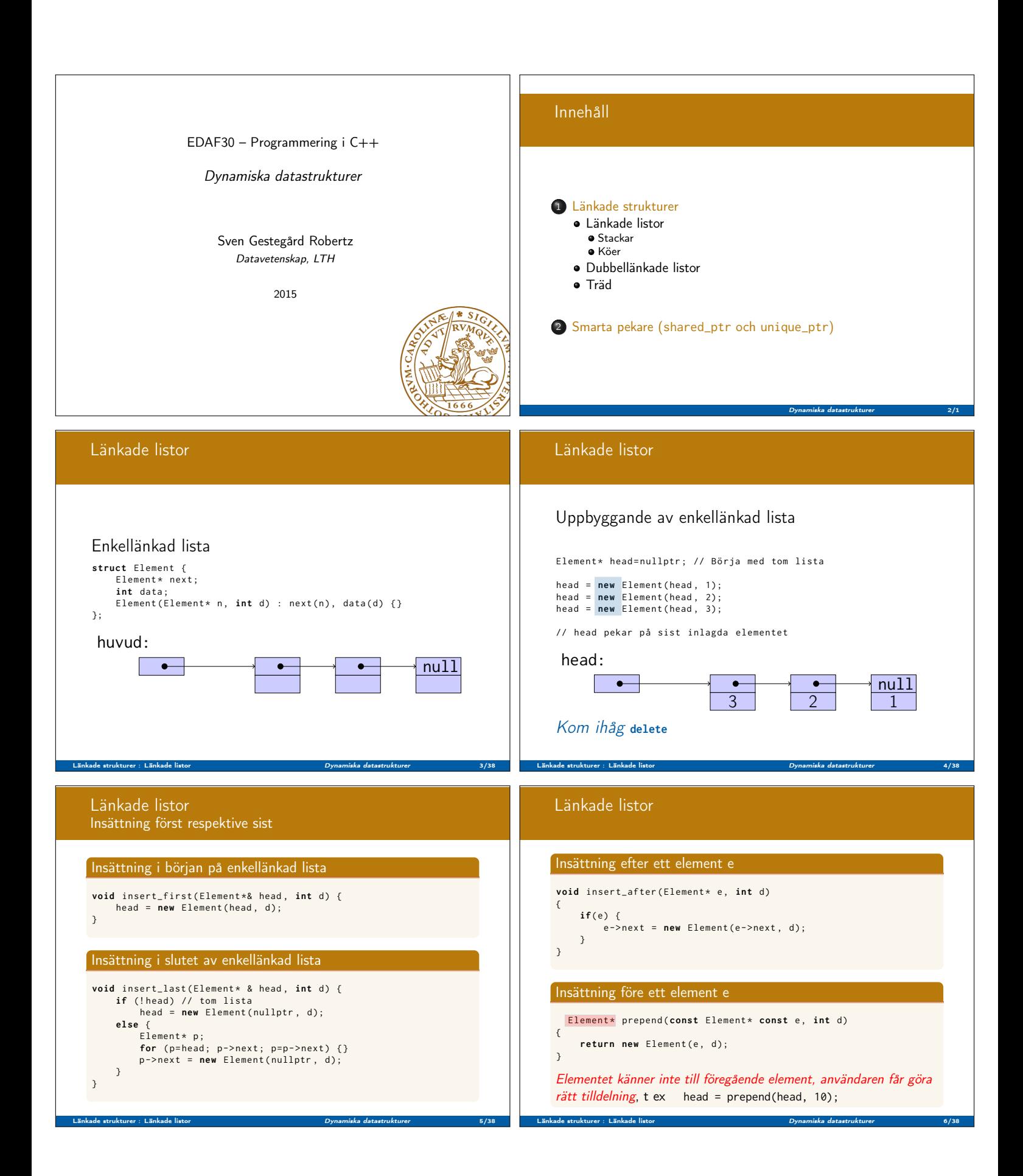

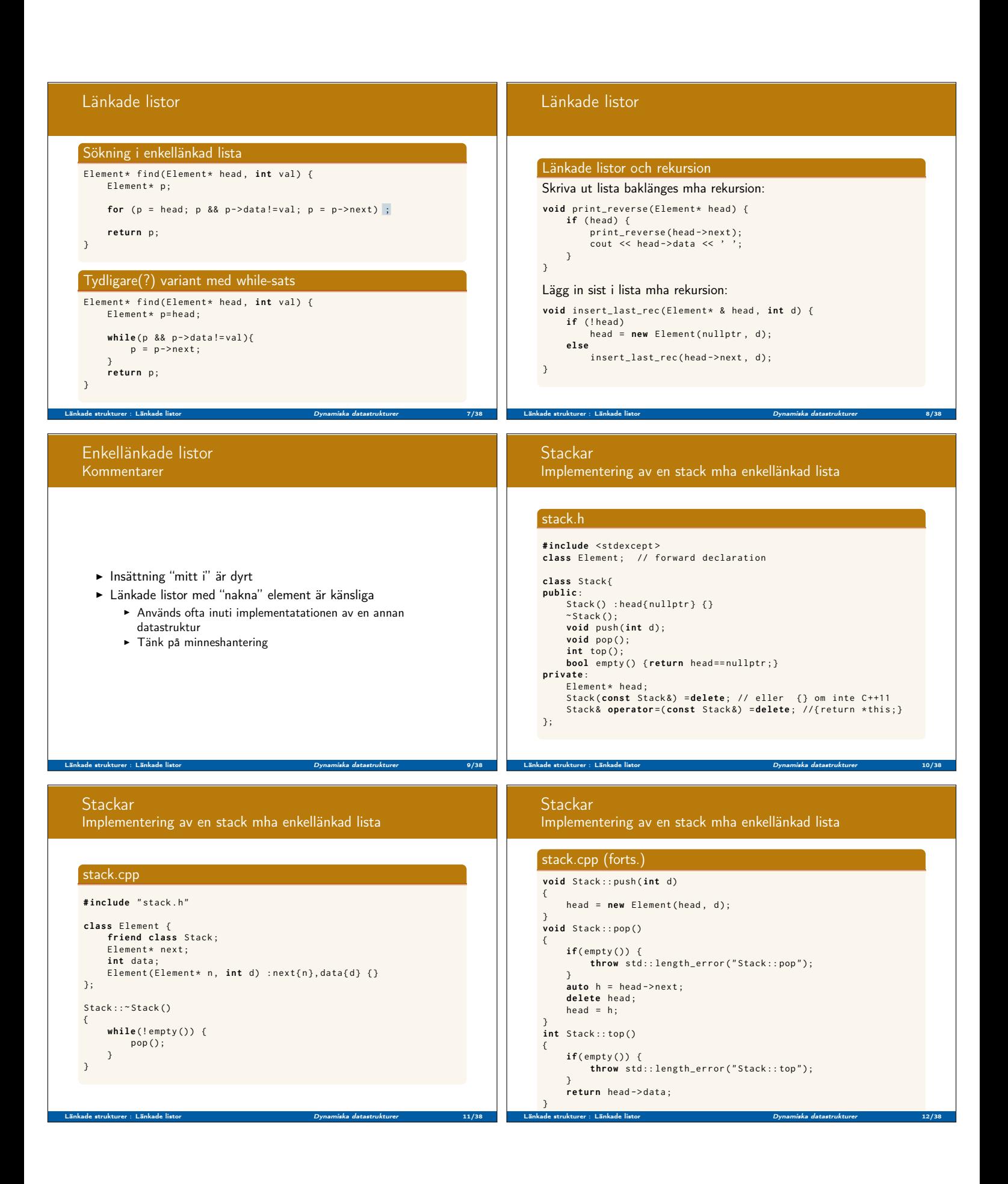

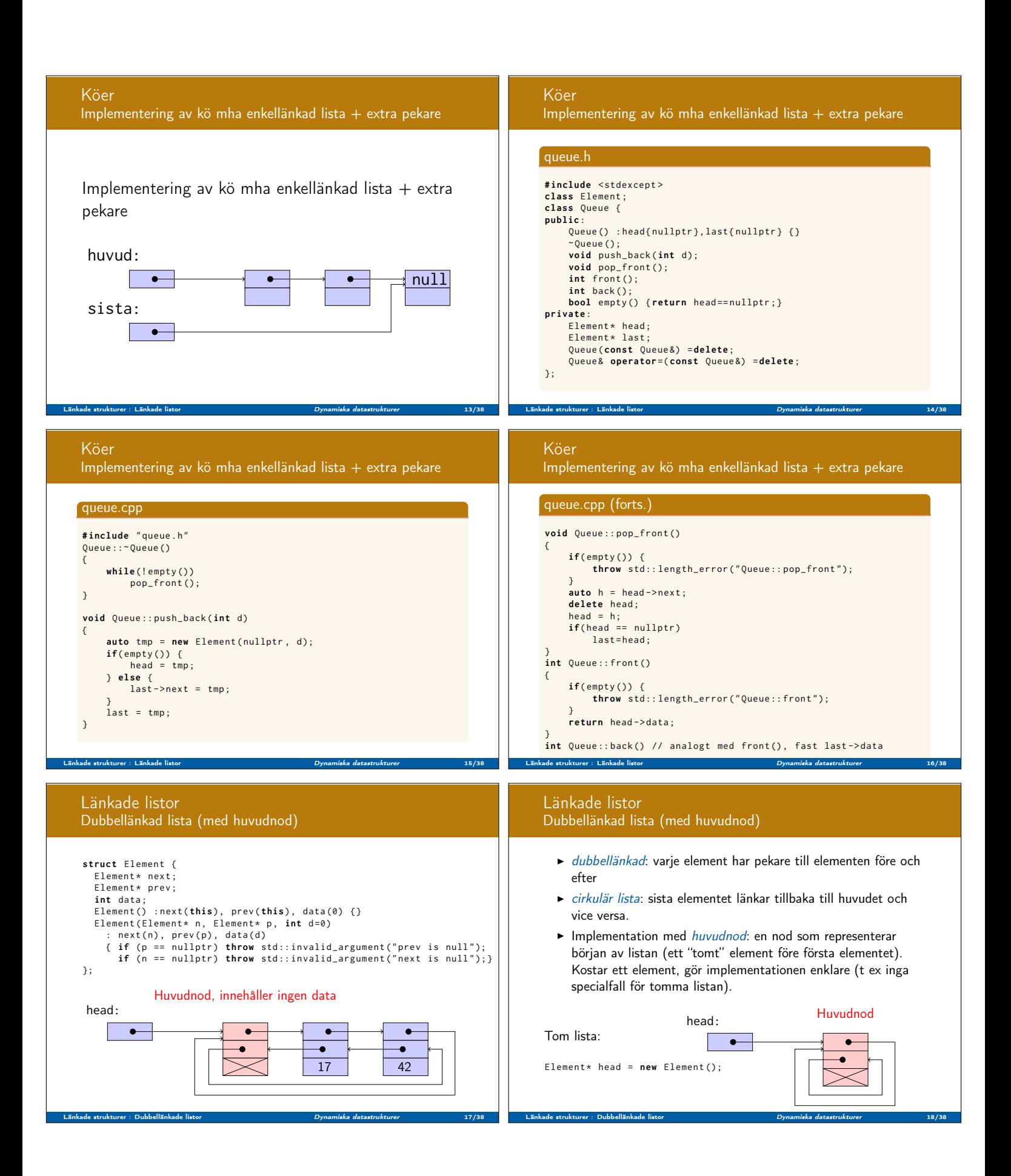

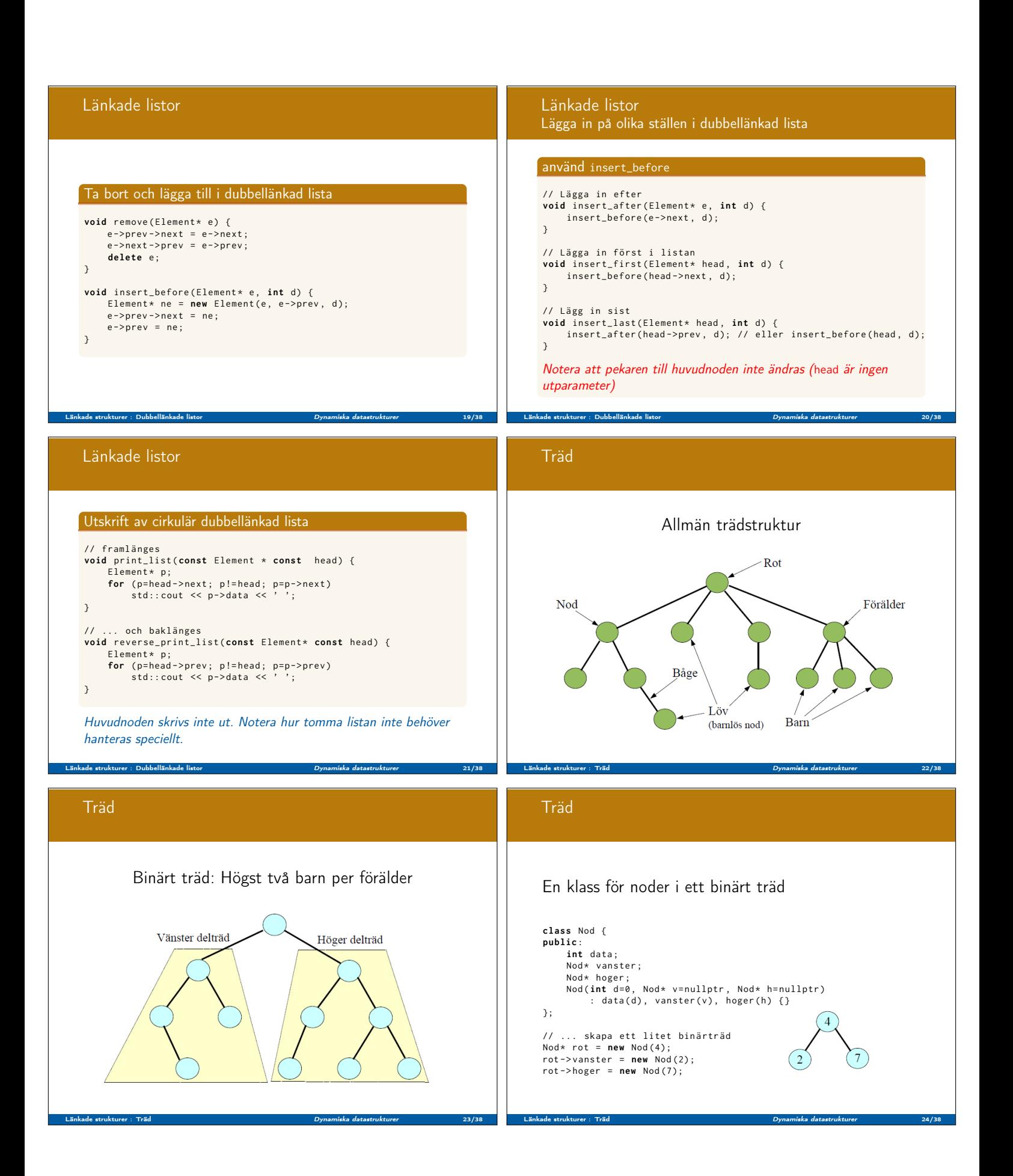

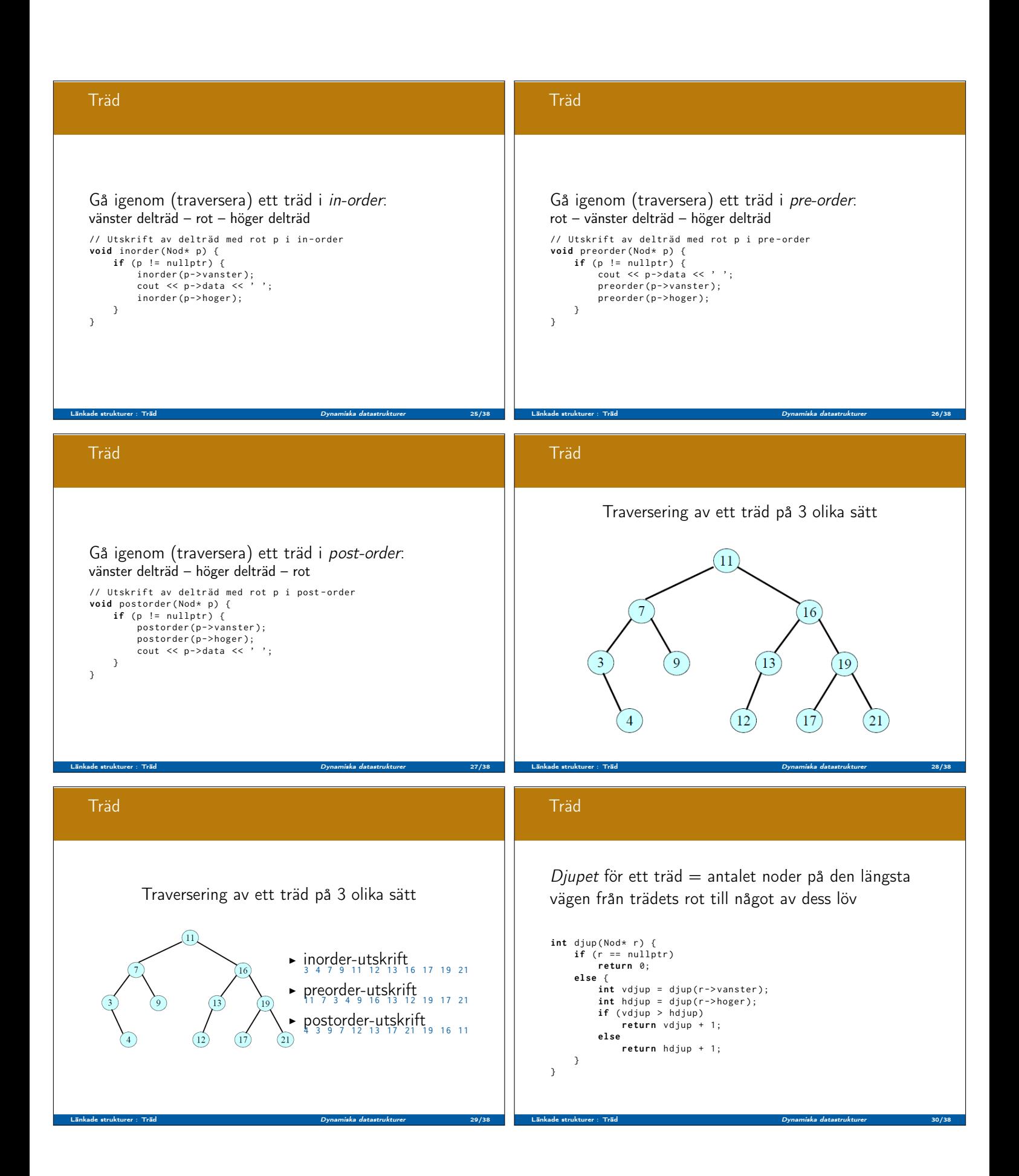

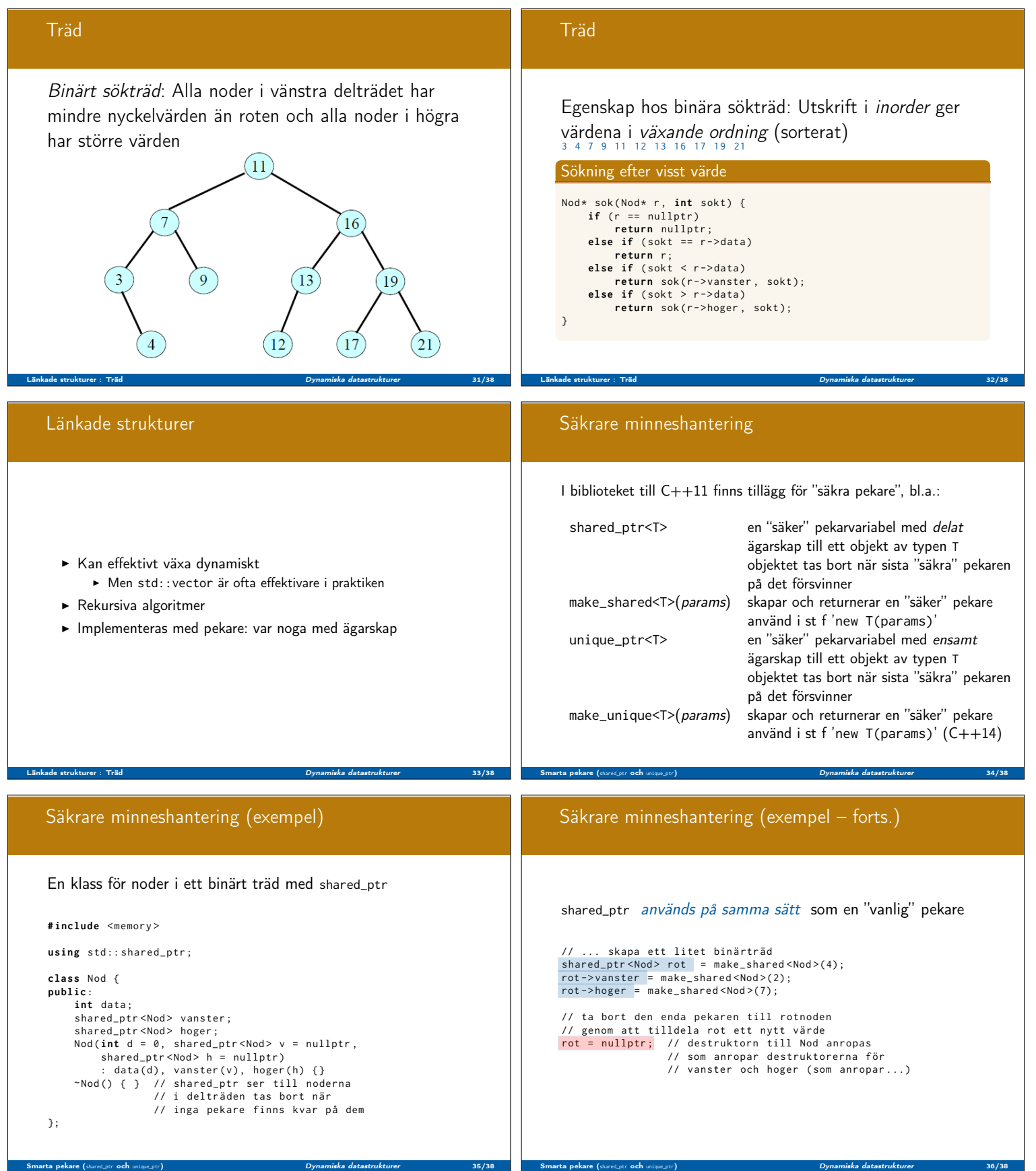

## shared\_ptr Kommentarer

- $\blacktriangleright$  shared\_ptr använder referensräkning
- <sup>I</sup> cykler ⇒ minnesläckor
- $\blacktriangleright$  weak\_ptr är en *icke-ägande* referens till ett objekt som ägs av en shared\_ptr
	- $\blacktriangleright$  används för att bryta cykler
	- <sup>I</sup> måste omvandlas till en shared\_ptr innan den kan derefereras
- ► två sätt att omvandla en weak\_ptr (ta ägarskap)
	- ► std::shared\_ptr<T> std::weak\_ptr::lock() const;
	- ▶ konstruktorn shared\_ptr(const std::weak\_ptr<T>&);

Smarta pekare (shared\_ptr och unique\_ptr) Dynamiska datastrukturer 37/38

► lock ger tom pekare, konstruktorn kastar exception

Vi har talat om

 $\blacktriangleright$  Länkade strukturer

Nästa föreläsning:

Vi kommer att gå igenom

 $\blacktriangleright$  Generisk programmering med templates

Smarta pekare (shared\_ptr och unique\_ptr) den datastrukturer Dynamiska datastrukturer 38/38/38 (38/38) Strates

- $\blacktriangleright$  Parametriserade typer
- $\blacktriangleright$  Parametriserade funktioner